## **cPanel**

## **Cum activez PHP SOAP pe cPanel?**

Dupa logarea in **cPanel** accesati meniul **PHP Selector** sau **Select PHP Version** 

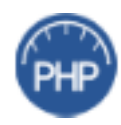

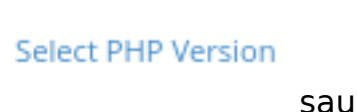

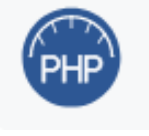

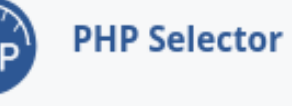

- cautati dupa SOAP si bifati casuta din dreptul extensiei

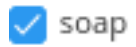

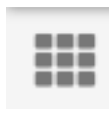

- apasati pe pentru a reveni la meniul anterior

Id-ul solutiei unice: #1367 Autor: : Craciun Calin Ultima actualizare: 2021-10-13 12:20